# **freiesMagazin-Index 2015**

# **A**

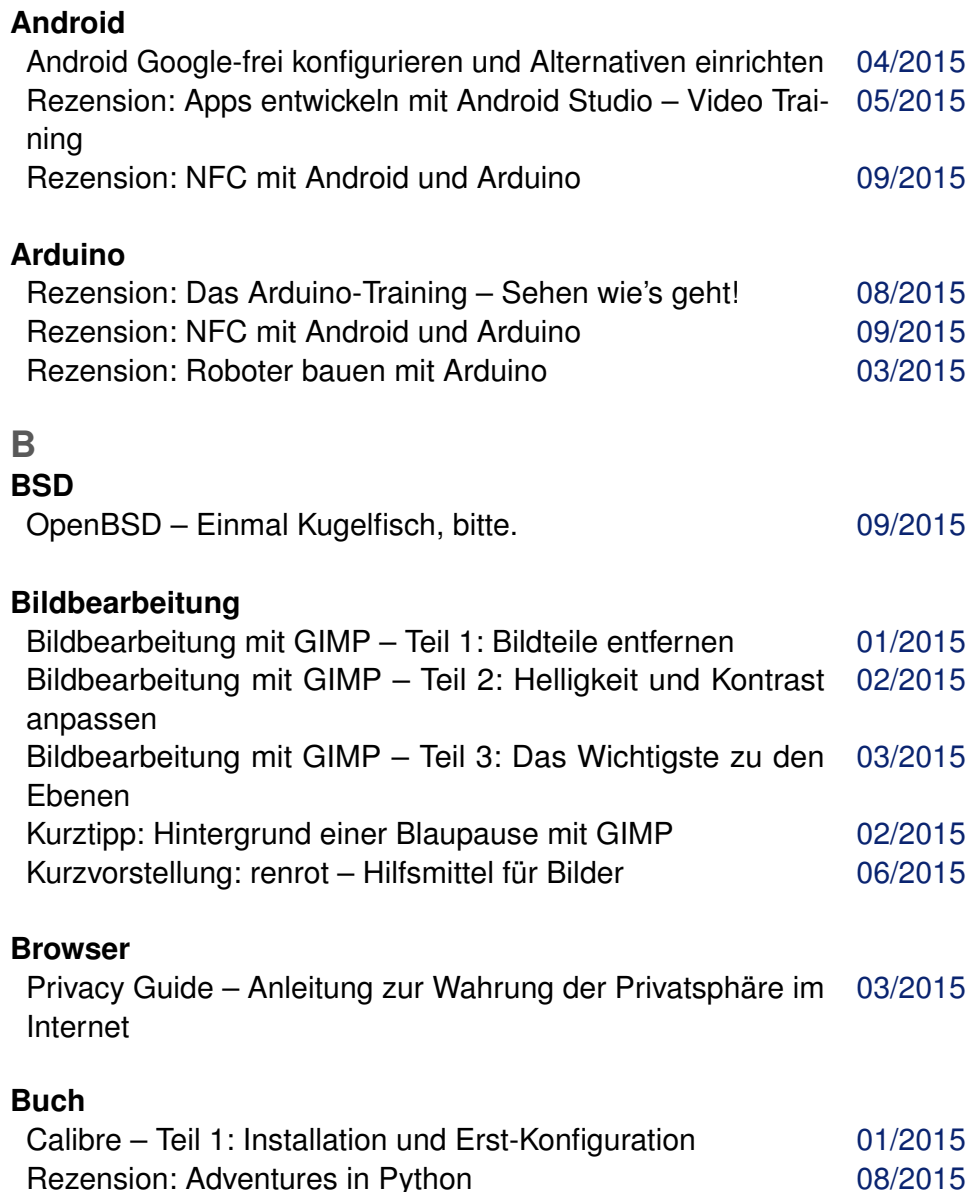

#### **Buch (Fortsetzung)**

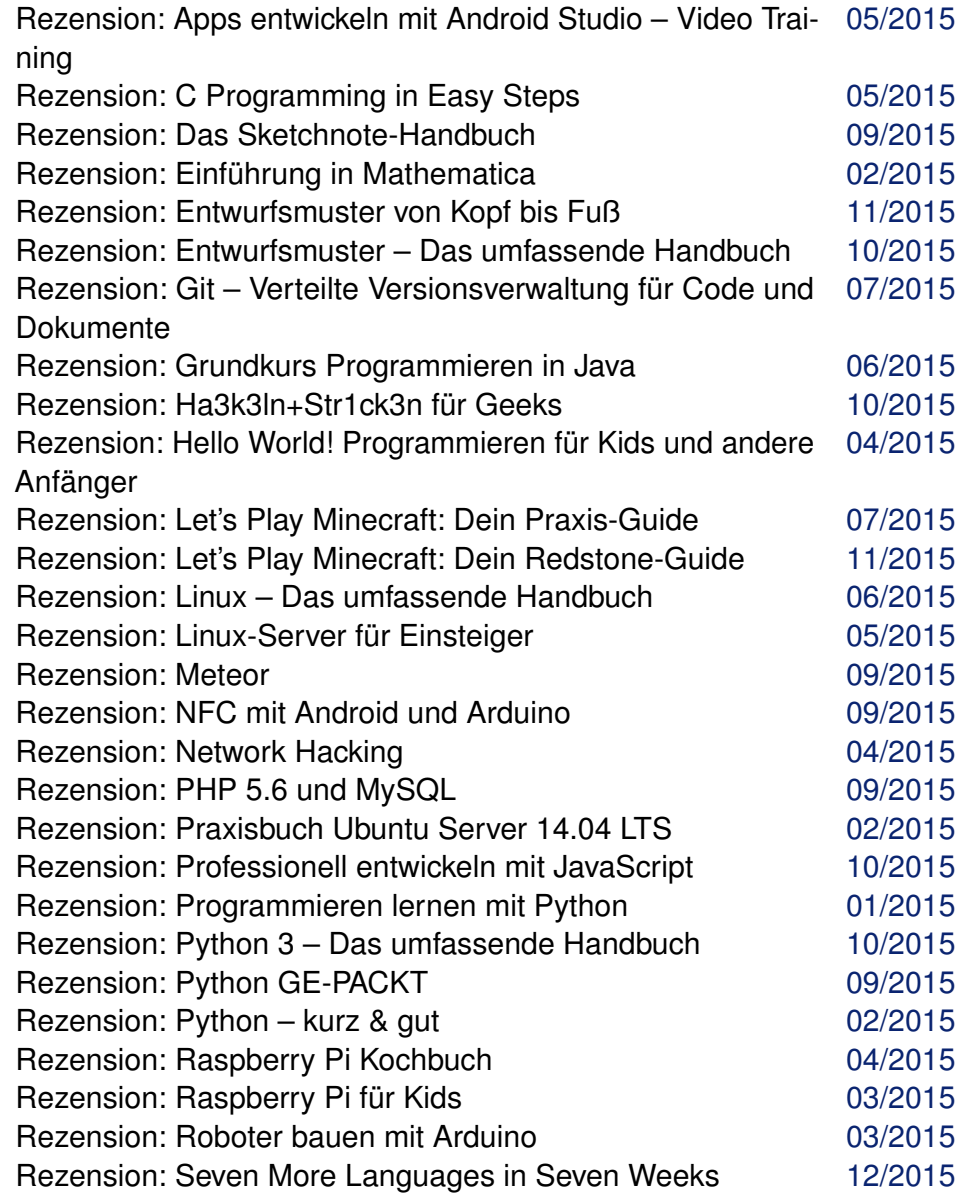

#### **Buch (Fortsetzung)**

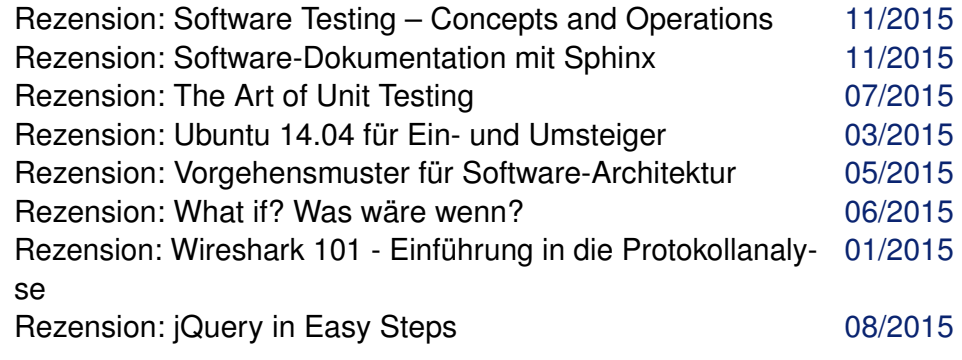

#### **Büro**

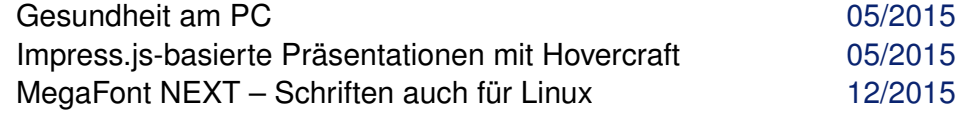

# **C**

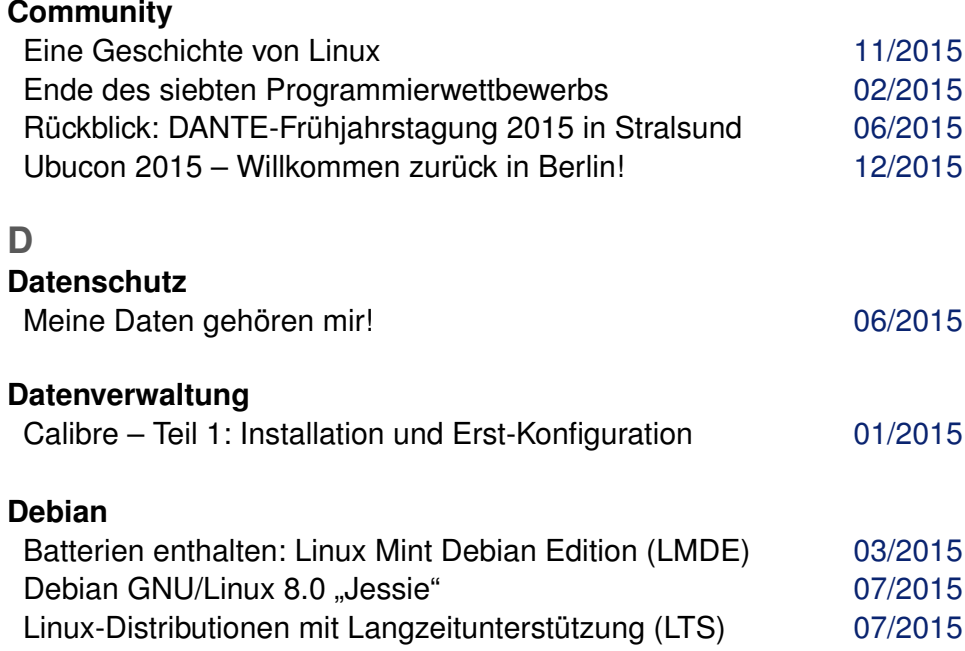

#### **Distribution**

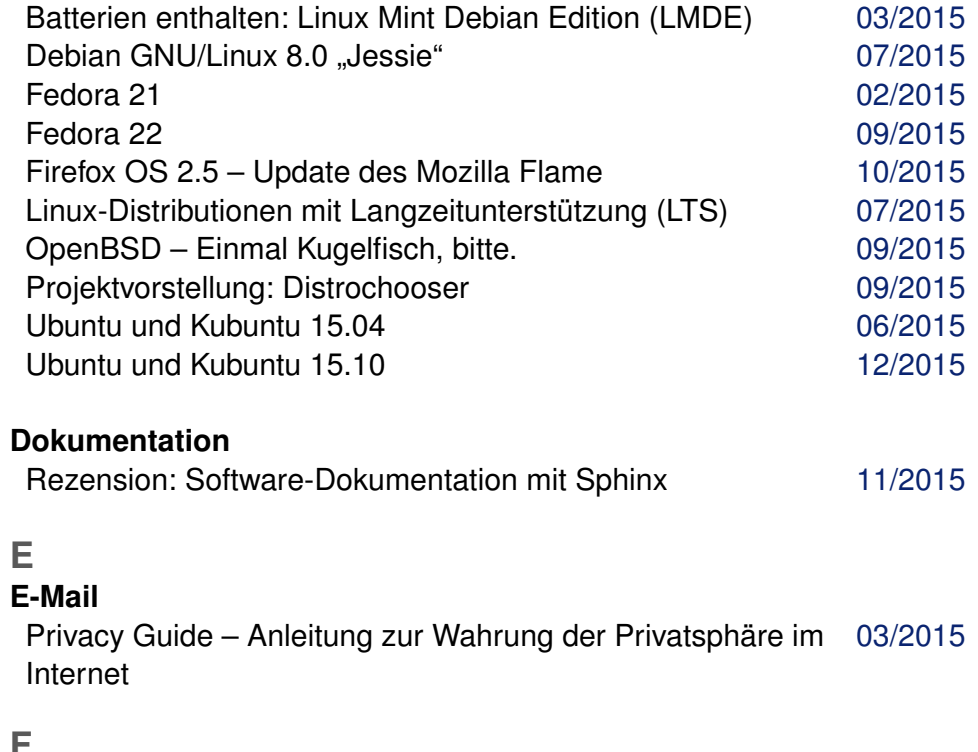

#### **F Fedora**

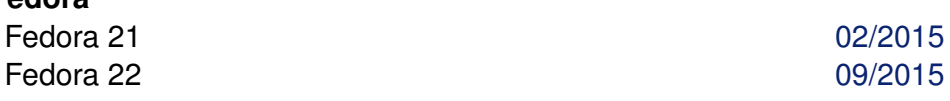

**Firefox**

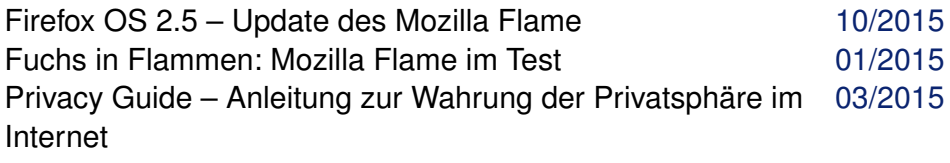

#### **Freie Projekte**

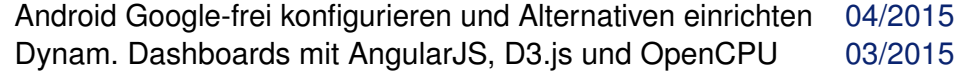

© **freies**Magazin [CC-BY-SA 4.0](http://creativecommons.org/licenses/by-sa/4.0/deed.de) Ausgabe Jahresindex 2015 2

#### **Freie Projekte (Fortsetzung)**

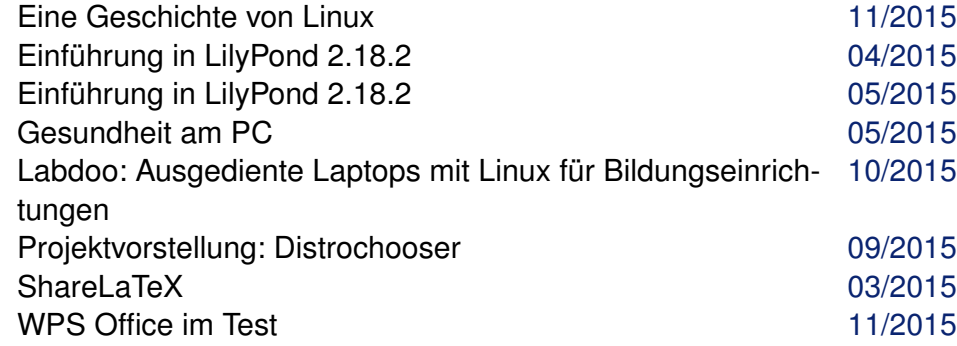

# **G**

#### **GIMP**

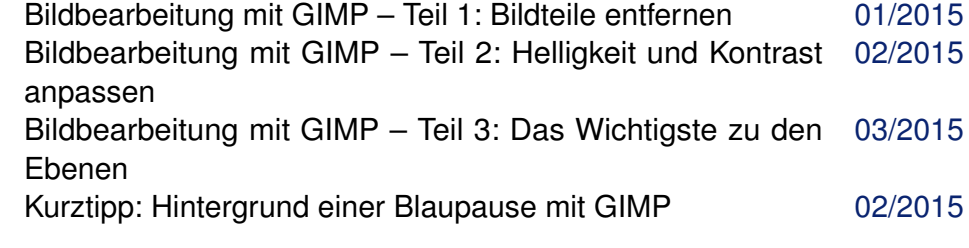

### **Git**

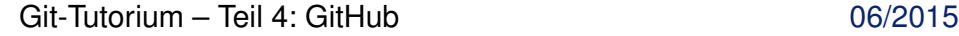

#### **Google**

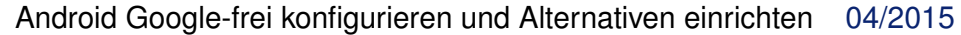

#### **Grafik**

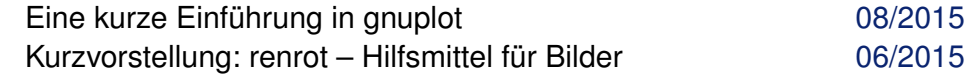

#### **H**

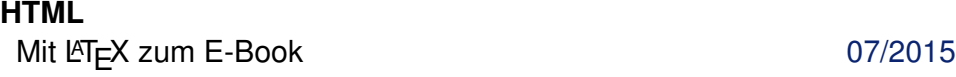

#### **Hardware**

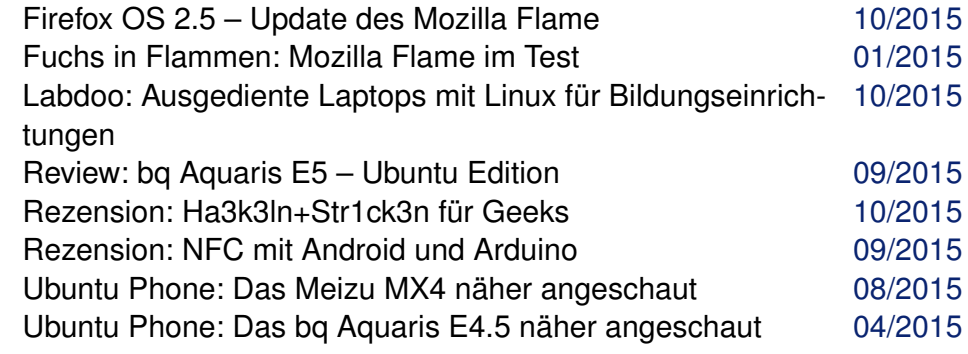

#### **I Internet**

#### I2P unter Ubuntu auf dem Raspberry Pi 2 installieren [11/2015](http://www.freiesmagazin.de/freiesMagazin-2015-11) Meine Daten gehören mir! 1999 und auch der auch der auch der auch der auch der auch der auch der auch der auch der auch der auch der auch der auch der auch der auch der auch der auch der auch der auch der auch der auch der ShareLaTeX<br>Thruk – Besser überwachen<br>12/2015 Thruk – Besser überwachen Tiny Tiny RSS – Ein web-basierter Feed-Aggregator [01/2015](http://www.freiesmagazin.de/freiesMagazin-2015-01)

#### **J Java**

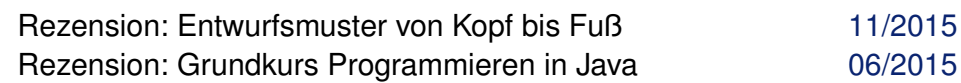

#### **JavaScript**

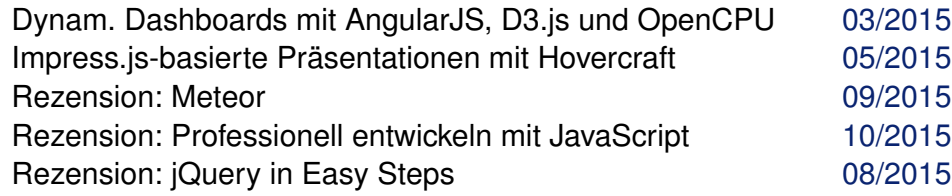

#### **K KDE**

#### Ubuntu und Kubuntu 15.04 [06/2015](http://www.freiesmagazin.de/freiesMagazin-2015-06)

© **freies**Magazin [CC-BY-SA 4.0](http://creativecommons.org/licenses/by-sa/4.0/deed.de) Ausgabe Jahresindex 2015 3

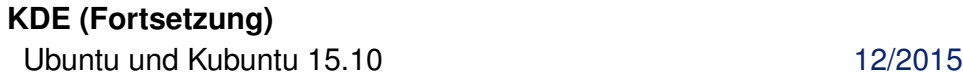

#### **Kernel**

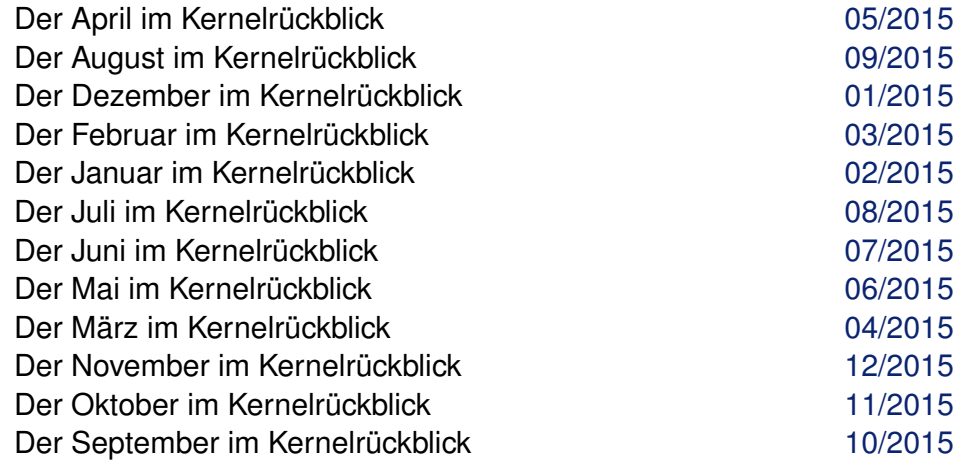

#### **Kommerzielle Software**

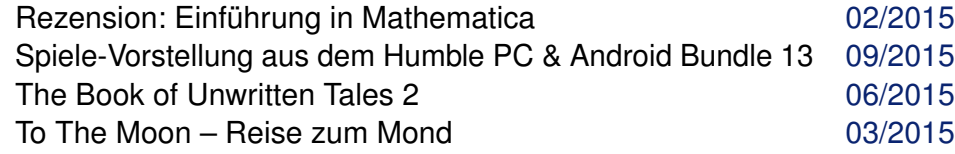

#### **Konsole**

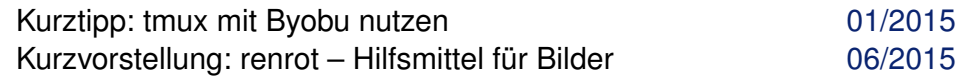

#### **Kubuntu**

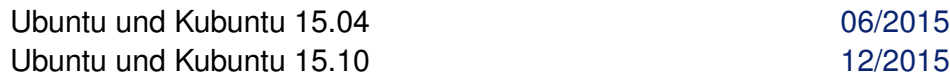

# **L**

**LaTeX** Mit LATEX zum E-Book [07/2015](http://www.freiesmagazin.de/freiesMagazin-2015-07)

#### **LaTeX (Fortsetzung)**

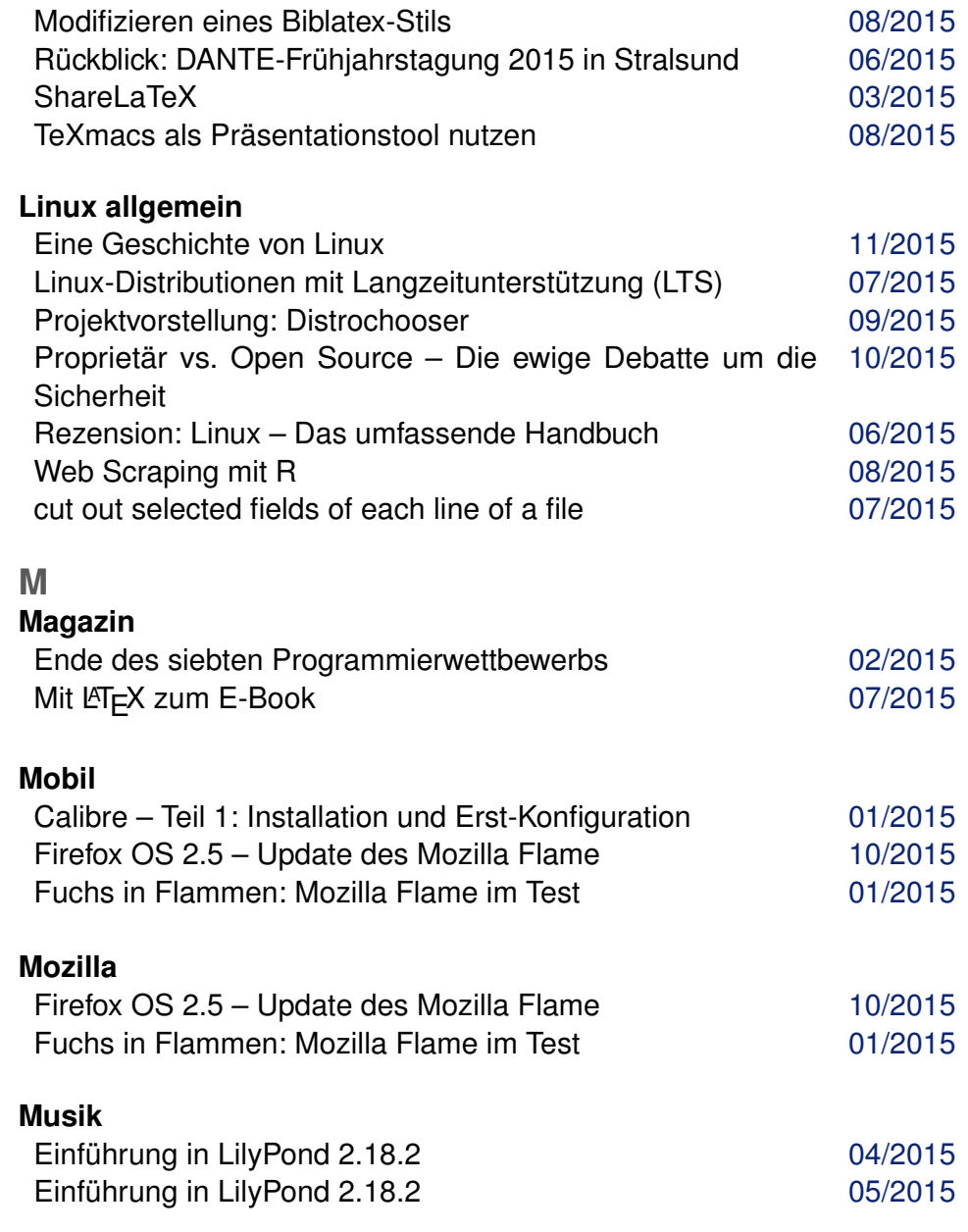

# **N**

## **Netzwerk**

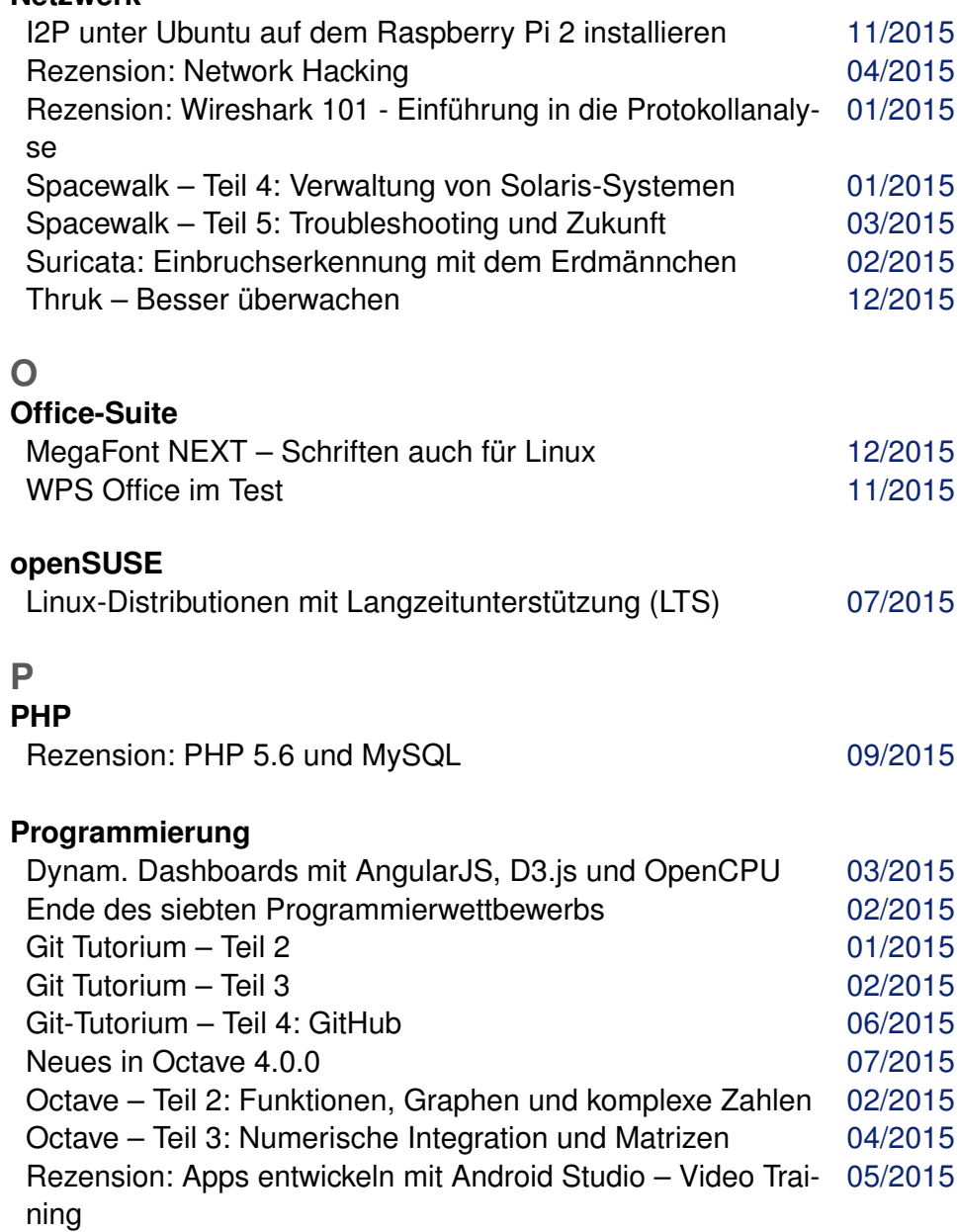

# **Programmierung (Fortsetzung)**

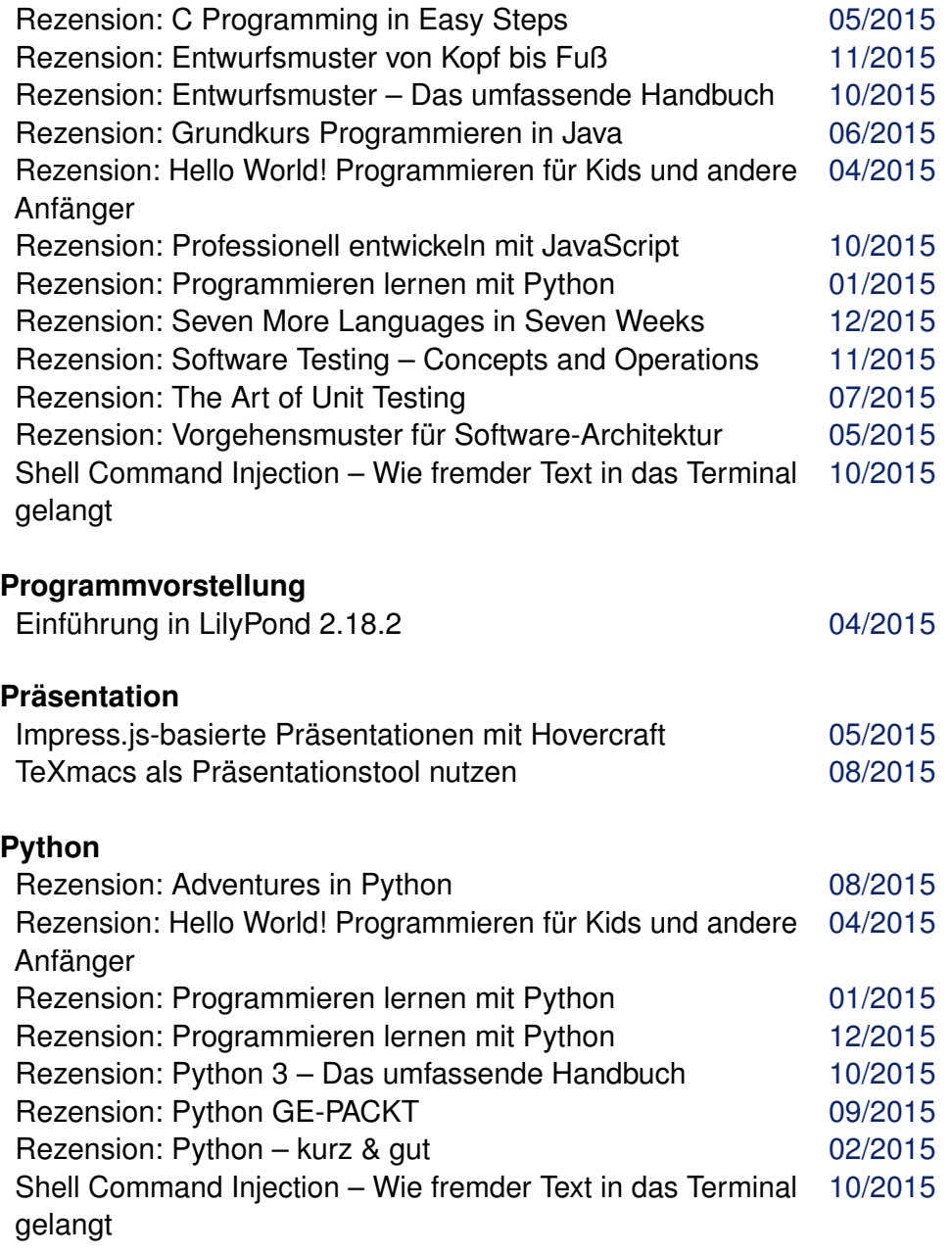

# **R**

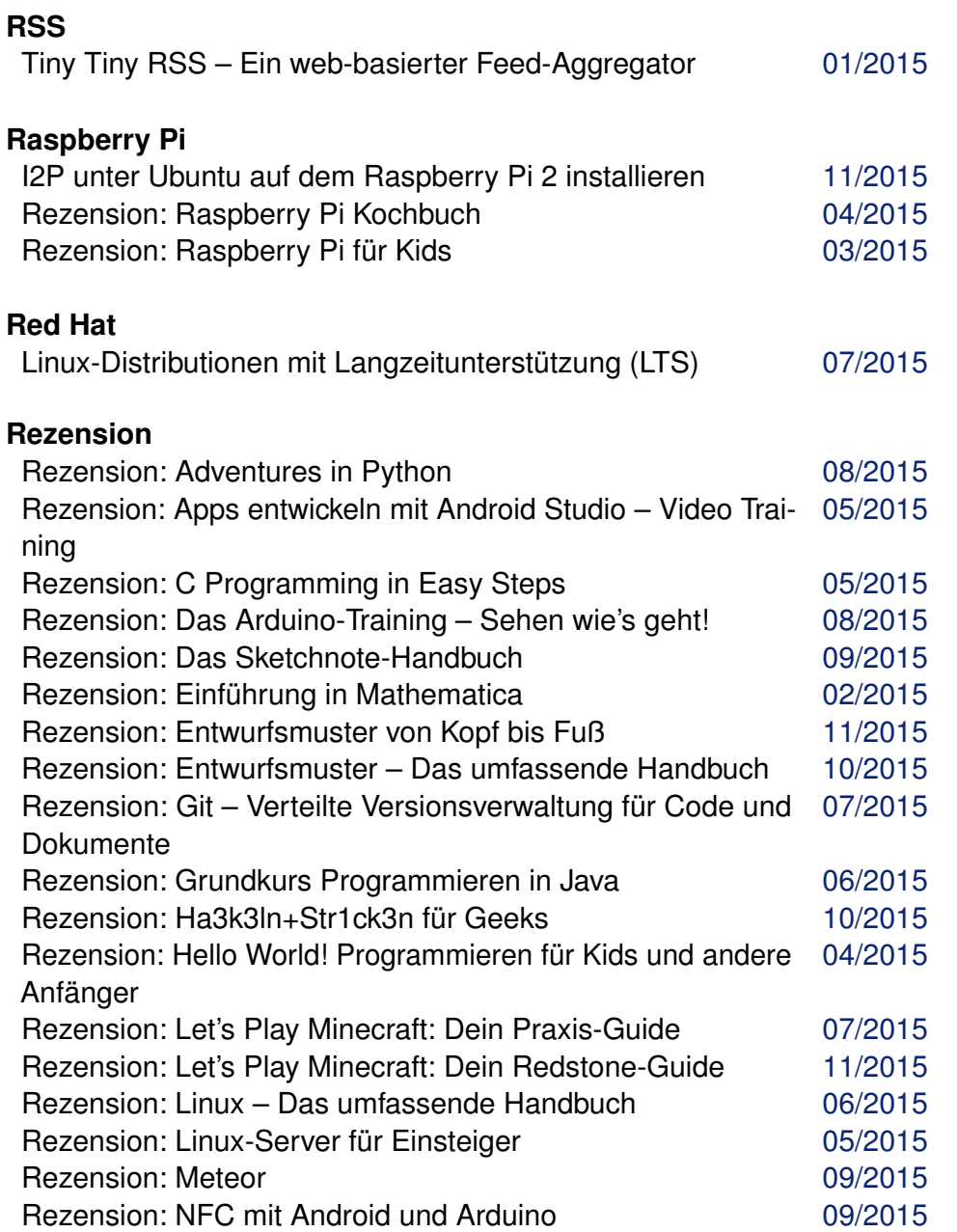

# **Rezension (Fortsetzung)**

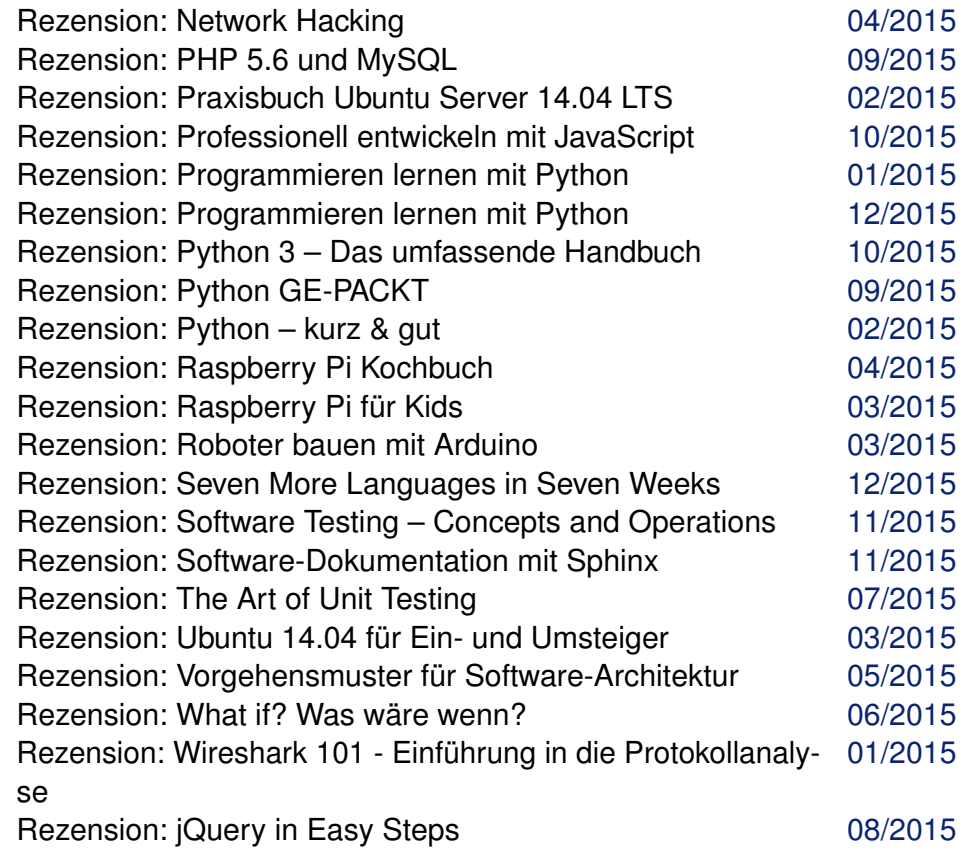

**S Server**

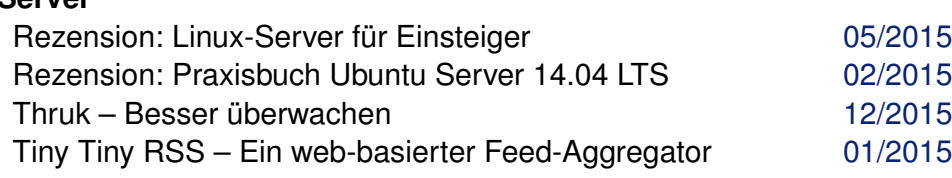

## **Sicherheit**

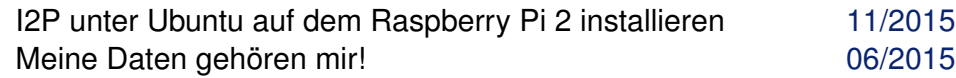

#### **Sicherheit (Fortsetzung)**

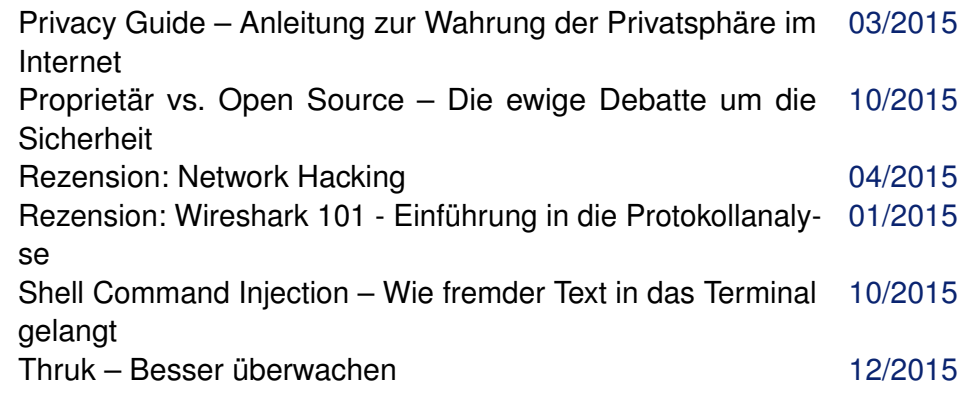

#### **Spiele**

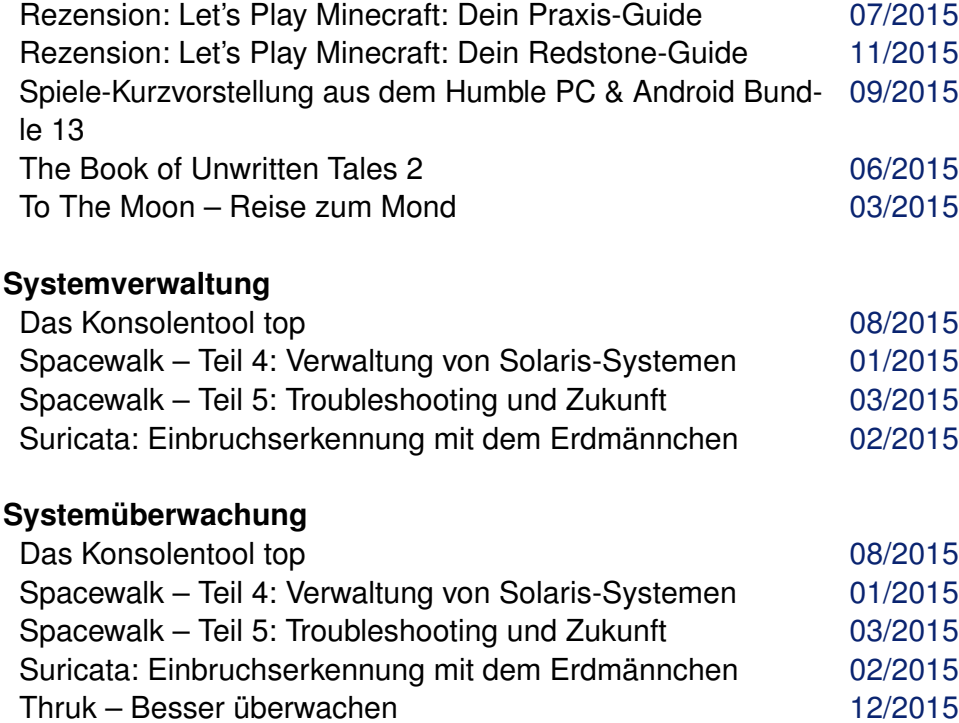

# **T**

### **Tipps & Tricks**

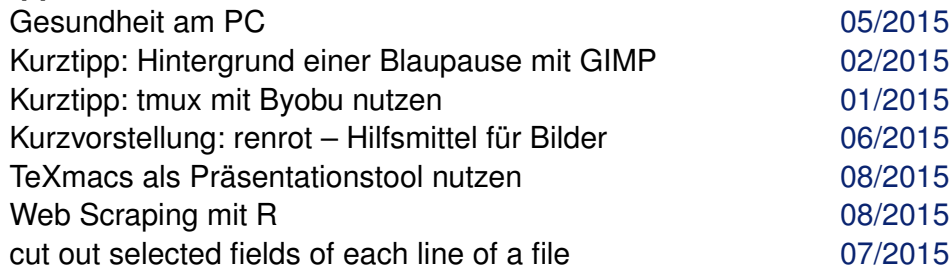

#### **U Ubuntu**

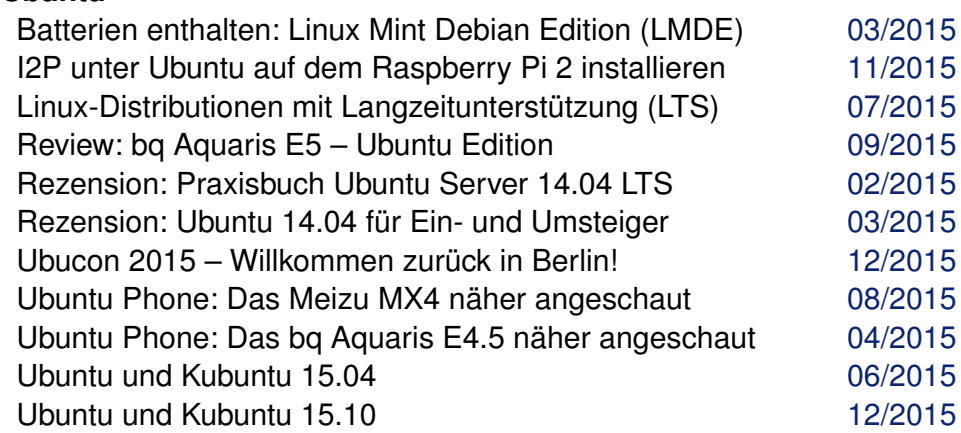

#### **V**

#### **Veranstaltung**

Ubucon 2015 – Willkommen zurück in Berlin! [12/2015](http://www.freiesmagazin.de/freiesMagazin-2015-12)

#### **Verschlüsselung**

Privacy Guide – Anleitung zur Wahrung der Privatsphäre im [03/2015](http://www.freiesmagazin.de/freiesMagazin-2015-03) Internet

#### **Versionsverwaltung**

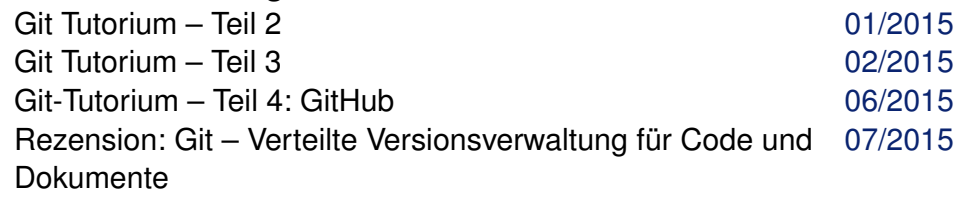

#### **Video-Training**

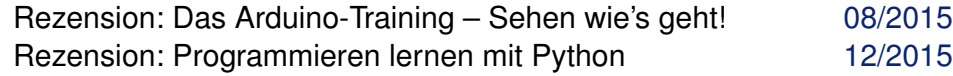

# **W**

#### **Wettbewerb**

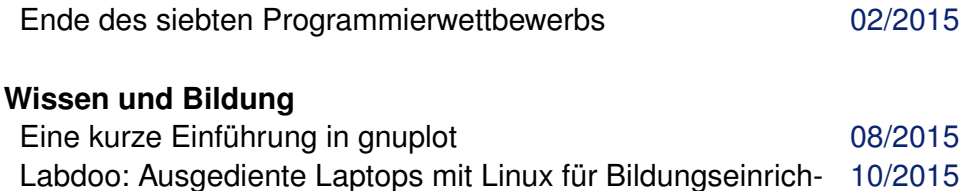

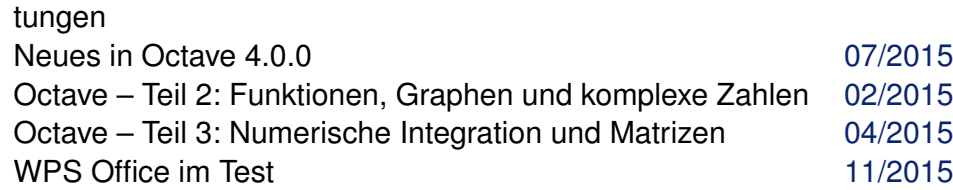